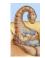

Maria Hybinette, UGA

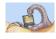

# CSCI 6730/ 4730 Operating Systems

### **RPC: Processes**

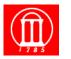

## **Chapter 3: Processes: Outline**

- Process Concept: views of a process
- Process Scheduling
- Operations on Processes
- Cooperating Processes
- Inter Process Communication (IPC)
  - » Local
    - Pipe
    - Shared Memory
    - Messages (Queues)
  - » Remote
    - Lower Level: Sockets, MPI, Myrinet
    - Higher Level: RPC, RMI, WebServices, CORBA,

Maria Hybinette, UGA

## **Client-Server Remote Machine Communication Mechanisms**

- Socket communication (Possible bonus project)
- Remote Procedure Calls (Project next week).
- Remote Method Invocation (Briefly, on your own)

# **Remote Procedure Calls (RPC)**

- Inter-machine process to process communication
  - » Abstract procedure calls over a network:
  - » rusers, rstat, rlogin, rup => daemons at ports
  - Registered library calls (port mapper)
     » Hide message passing I/O from programmer
- Looks (almost) like a procedure call -- but client invokes a procedure on a server.
  - » Pass arguments get results
  - » Fits into high-level programming language constructs
  - » Well understood

Maria Hybinette, UGA

4

## **Remote Procedure Calls (RPC)**

### **Remote Procedure Calls**

- RPC High level view:
  - » Calling process attempt to call a 'remote' routine on server
  - » Calling process (client) is suspended
  - » Parameters are passed across network to a process server
  - » Server executes procedure
  - » Return results across network
  - » Calling process resumes

- Usually built on top sockets (IPC)
- stubs client-side proxy for the actual procedure on the server.
- The client-side stub locates the server and marshalls the parameters.
- The server-side stub receives this message, unpacks the marshalled parameters, and performs the procedure on the server.

Maria Hybinette, UGA

Maria Hybinette, UGA

Association 5 tuple {protocol, local-address, local-process, foreign-address, foreign-process}

# **Client/Server Model Using RPC**

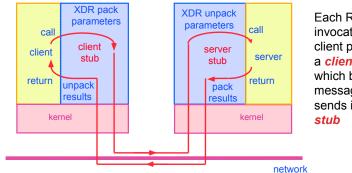

Each RPC invocation by a client process calls a *client stub*, which builds a message and sends it to a *server stub* 

### RPC Association Between Machines

- Association between remote and local host
  - » 5 tuple
    - {protocol, local-address, local-process, foreign-address, foreign-process}
    - Protocol : transport protocol typically TCP or UDP, needs to be common between hosts
    - Local/foreign address: Typically the IP address
    - Local/foreign process: Typically the port number (not PID)

- The server stub uses the message to generate a local procedure call to the server
- If the local procedure call returns a value, the server stub builds a message and sends it to the client stub, which receives it and returns the result(s) to the client

# **Binding**

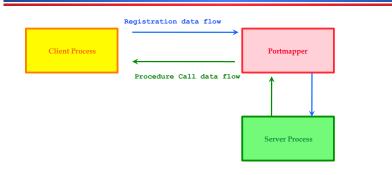

- RPC application is packed into a program and is assigned an identifier (Port)
- Portmap : allocate port numbers for RPC programs

## **Execution of RPC**

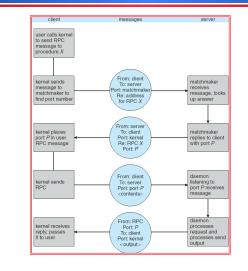

### 11

### **Remote Procedure Calls**

- Machine independent representation of data:
  - » Differ if most/least significant byte is in the high memory address
  - » External data representation (XDR)
    - Allows more complex representation that goes beyond: htonl() routines.
- Fixed or dynamic address binding
  - » Dynamic: Matchmaker daemon at a fixed address (given name of RPC returns port of requested daemon)

## Tutorial (linux journal)

• rpcgen generates C code from a file written in 'RPC language' <name>. x, e.g., avg.x

| Default output rpcgen                                   | Syntax               | Example    |
|---------------------------------------------------------|----------------------|------------|
| Header file                                             | <name>.h</name>      | avg.h      |
| XDR data type translate routines (from type in .h file) | <name>_xdr.c</name>  | avgxdr.c   |
| stub program for server                                 | <name>_svc.c</name>  | avg_svc.c  |
| stub program for client                                 | <name>_clnt.c</name> | avg_clnt.c |

- Application programmer (you) write code for:
  - » Client routine (main program)

#### - ravg <host> <parameters>

» Server program (e.g., actual code to compute average)

1

Maria Hybinette, UGA

Maria Hybinette, UGA

Maria Hybinette, UGA

### **Application Routines of Interest**

# avg.x: RPC language file

- Server Routine:
  - » average\_1\_svc(input\_data, ):
    - A avg\_proc.c routine that is called from the server stub that was generated by rpcgen
- Client Routine:
  - » average\_prog\_1()
    - Local routine that parse parameter and that ultimately calls a 'local' average\_1 routine from generated code in avg\_clnt.c that packs parameters (also uses routines in avg\_xdr.c and sends code to server.

#### Maria Hybinette, UGA

1:

# ravg.c : Client Program(1)

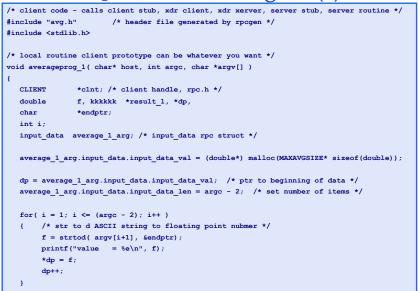

```
struct input_data
{
   double input_data<200>;
  };

typedef struct input_data input_data;

program AVERAGEPROG {
   version AVERAGEVERS {
      double AVERAGE(input_data) = 1;
   } = 1;
```

```
} = 22855; /* 'port number' */
```

const MAXAVGSIZE = 200;

Maria Hybinette, UGA

## ravg.c : Client Program (2)

14

| /*                                                               | <pre>clnt_create( host, program, version, protocol)</pre>                               |  |
|------------------------------------------------------------------|-----------------------------------------------------------------------------------------|--|
| *                                                                | generic client create routine from rpc library                                          |  |
| *                                                                | program = AVERAGEPROG is the number 22855                                               |  |
| *                                                                | version = AVERAGEVERS is 1                                                              |  |
| *                                                                | <pre>protocol = transfer protocol */</pre>                                              |  |
| cl                                                               | <pre>nt = clnt_create( host, AVERAGEPROG, AVERAGEVERS, "udp" );</pre>                   |  |
| if                                                               | (clnt == NULL)                                                                          |  |
| {                                                                | <pre>clnt_pcreateerror( host ); /* rpc error library */</pre>                           |  |
|                                                                  | <pre>exit(1);</pre>                                                                     |  |
| }                                                                |                                                                                         |  |
| /*                                                               | now call average routine 'just' like a local routine, but this will now go over network |  |
| *                                                                | average_1 is definined in the client stub in avg_clnt.c that was generated by rpcgen    |  |
| *                                                                | send in ptr to the parameters or args in first field, and client handle in second       |  |
| *                                                                | field (created in clnt_create ) average_1 ultimately calls clnt_call() macro see        |  |
| *                                                                | man rpc, then calls the remote routine associated with the client handle                |  |
| *                                                                | so AVERAGEPROG, VERSION */                                                              |  |
| <pre>result_1 = average_1( &amp;average_1_arg, clnt );</pre>     |                                                                                         |  |
| if                                                               | (result_1 == NULL)                                                                      |  |
|                                                                  | {                                                                                       |  |
|                                                                  | <pre>clnt_perror(clnt, "call failed:");</pre>                                           |  |
|                                                                  | }                                                                                       |  |
|                                                                  |                                                                                         |  |
| <pre>clnt_destroy( clnt );</pre>                                 |                                                                                         |  |
| <pre>printf( "average = %e\n",*result_1 );</pre>                 |                                                                                         |  |
| <pre>/* end average_1 prodedure */ /* next slide main() */</pre> |                                                                                         |  |
|                                                                  |                                                                                         |  |

| ravg.c : Client Program (3)                                   | avg_proc.c : Server Program (1)                                                                    |  |
|---------------------------------------------------------------|----------------------------------------------------------------------------------------------------|--|
| <pre>int main( int argc, char* argv[] )</pre>                 | <pre>#include <rpc rpc.h=""></rpc></pre>                                                           |  |
| ξ.                                                            | <pre>#include "avg.h" /* avg.h generated rpcgen */</pre>                                           |  |
| char *host;                                                   | <pre>#include <stdio.h></stdio.h></pre>                                                            |  |
| /* check correct syntax */                                    | <pre>/* run locally on 'server' called by a remote client. */</pre>                                |  |
| if( argc < 3 )                                                | <pre>static double sum_avg;</pre>                                                                  |  |
| ۲.                                                            |                                                                                                    |  |
| <pre>printf( "usage: %s server_host value\n", argv[0]);</pre> | /* routine notice the _1 the version number and notice the client handle, not used here, but       |  |
| <pre>exit(1);</pre>                                           | * still needs to be a parameter */                                                                 |  |
| }                                                             | <pre>double * average_1( input_data *input, CLIENT *client)</pre>                                  |  |
|                                                               | (                                                                                                  |  |
| if( argc > MAXAVGSIZE + 2 )                                   | <pre>/* input is parameters were marshaled by generated routine */</pre>                           |  |
| ť                                                             | <pre>/* a pointer to a double, set to beginning of data array */</pre>                             |  |
| <pre>printf("Two many input values\n");</pre>                 | <pre>double *dp = input-&gt;input_data.input_data_val;</pre>                                       |  |
| exit(2);                                                      | u_int i;                                                                                           |  |
| }                                                             | $sum_avg = 0;$                                                                                     |  |
|                                                               | <pre>for( i = 1; i &lt;= input-&gt;input_data.input_data_len; i++ ) /* iterate over input */</pre> |  |
| /* host name is in first parameter (after program name) */    | (                                                                                                  |  |
| <pre>host = argv[1];</pre>                                    | sum avg = sum avg + *dp; /* add what ptrs points to ( '*' gets content ) */                        |  |
| <pre>averageprog_1( host, argc, argv);</pre>                  | dp++;                                                                                              |  |
| }                                                             | }                                                                                                  |  |
|                                                               | <pre>sum avg = sum avg / input-&gt;input data.input data len;</pre>                                |  |
|                                                               | return( sum avg );                                                                                 |  |
|                                                               | <pre>/* end average 1 */ /* next is routine called from server stub generated by rpcgen */</pre>   |  |
|                                                               |                                                                                                    |  |

# avg\_proc.c : Server Program (1)

| <pre>#include <rpc rpc.h=""></rpc></pre>                                                           |
|----------------------------------------------------------------------------------------------------|
| <pre>#include "avg.h" /* avg.h generated rpcgen */</pre>                                           |
| <pre>#include <stdio.h></stdio.h></pre>                                                            |
|                                                                                                    |
| /* run locally on 'server' called by a remote client. */                                           |
| <pre>static double sum_avg;</pre>                                                                  |
|                                                                                                    |
| /* routine notice the _1 the version number and notice the client handle, not used here,           |
| * still needs to be a parameter */                                                                 |
| <pre>double * average_1( input_data *input, CLIENT *client)</pre>                                  |
| {                                                                                                  |
| <pre>/* input is parameters were marshaled by generated routine */</pre>                           |
| <pre>/* a pointer to a double, set to beginning of data array */</pre>                             |
| <pre>double *dp = input-&gt;input_data.input_data_val;</pre>                                       |
| u_int i;                                                                                           |
| $sum_avg = 0;$                                                                                     |
| <pre>for( i = 1; i &lt;= input-&gt;input_data.input_data_len; i++ ) /* iterate over input */</pre> |
| {                                                                                                  |
| <pre>sum_avg = sum_avg + *dp; /* add what ptrs points to ( '*' gets content ) */</pre>             |
| dp++;                                                                                              |
| }                                                                                                  |
|                                                                                                    |
| <pre>sum_avg = sum_avg / input-&gt;input_data.input_data_len;</pre>                                |
| return( ∑_avg );                                                                                   |
| } /* end average_1 */ /* next is routine called from server stub generated by rpcgen */            |

# avg\_proc.c : Server Program (2)

### /\*

- \* server stub 'average\_1\_svc function handle called in avg\_svc that was
- \* generated by rpcgen
- \* FYI:
- \* result = (\*local)((char \*)&argument, rqstp);
- \* where local is (char \*(\*)(char \*, struct svc\_req \*)) average\_1\_svc;
- \*/

but

double \* average\_1\_svc(input\_data \*input, struct svc\_req \*svc)

{ CLIENT \*client;

return( average\_1( input, client) );

1

# **Compilation on client**

### rpcgen avg.x #generates:

```
# avg_clnt.c, avg_svc.c, avg_xdr.c, avg.h
gcc ravg.c -c  # -c generates .o files
gcc avg_clnt.c -c
gcc avg_xdr.c -c
gcc -c ravg ravg.o avg clnt.o avg xdr.o -lnsl
```

### **Compilation on server**

### rpcgen avg.x # generates:

# avg\_clnt.c, avg\_svc.c, avg\_xdr.c, avg.h

gcc avg\_proc.c -c

gcc avg\_svc.c -c

gcc -o avg\_svc avg\_proc.o avg\_svc.o avg\_xdr.o -lnsl

2

### .rhost

 Directly under your home directory on each machine (client and server) create a file named:

.rhost

- Add two or more lines in the format:
   <machine name> <loginname>
- For example I added 3 lines:

odin maria

herc maria

atlas maria

## Running

{maria:herc} avg\_svc

{maria:odin} ravg atlas.cs.uga.edu 1 2 3 4 5

Maria Hybinette, UGA

2:

2

### Resources

- 1. http://www.cs.cf.ac.uk/Dave/C/node34.html (RPCgen)
- 2. http://www.cs.cf.ac.uk/Dave/C/node27.html (Sh. Mem)
- 3. http://www.linuxjournal.com/article/2204?page=0,2
- 4. <u>https://beej.us/guide/bgipc/output/html/singlepage/</u> bgipc.html
- (1) Nice tutorial on RPC
- (2) (2) Shared Memorh
- (3) Linux journal tutorial uses avg.x
- (4) Beej's Guide

Maria Hybinette, UGA

2

- **Remote Method Invocation**
- Remote Method Invocation (RMI) is a Java mechanism similar to RPCs.
- RMI allows a Java program on one machine to invoke a method on a remote object.
- Possible to Pass Objects( remote, local) as parameters to remote methods (via serialization).

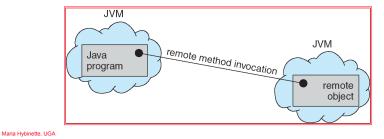

## **Marshalling Parameters**

 Client invoke method: someMethod on a remote object Server

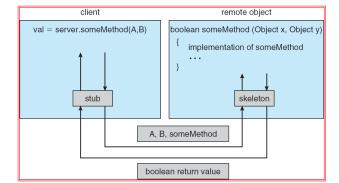